https://my.dynamic-learning.co.uk., Centre ID: 17648 ,username is your first name and password is surname.

# **Year 10 ICT Home Learning Tasks**

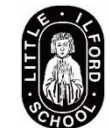

#### **WEEK ONE**

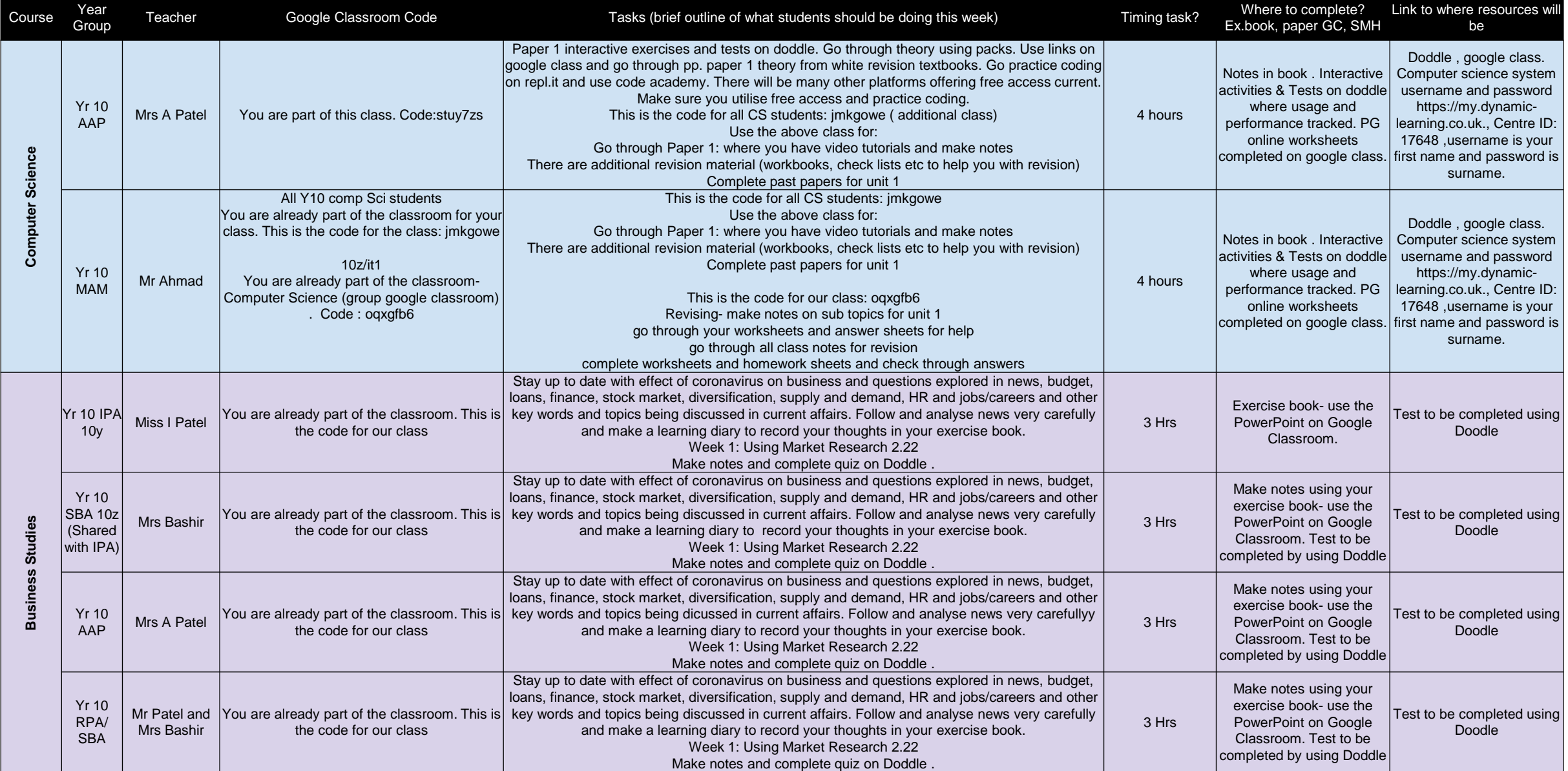

https://my.dynamic-learning.co.uk., Centre ID: 17648 ,username is your first name and password is surname.

## **Year 10 ICT Home Learning Tasks**

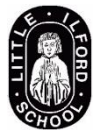

### **WEEK TWO**

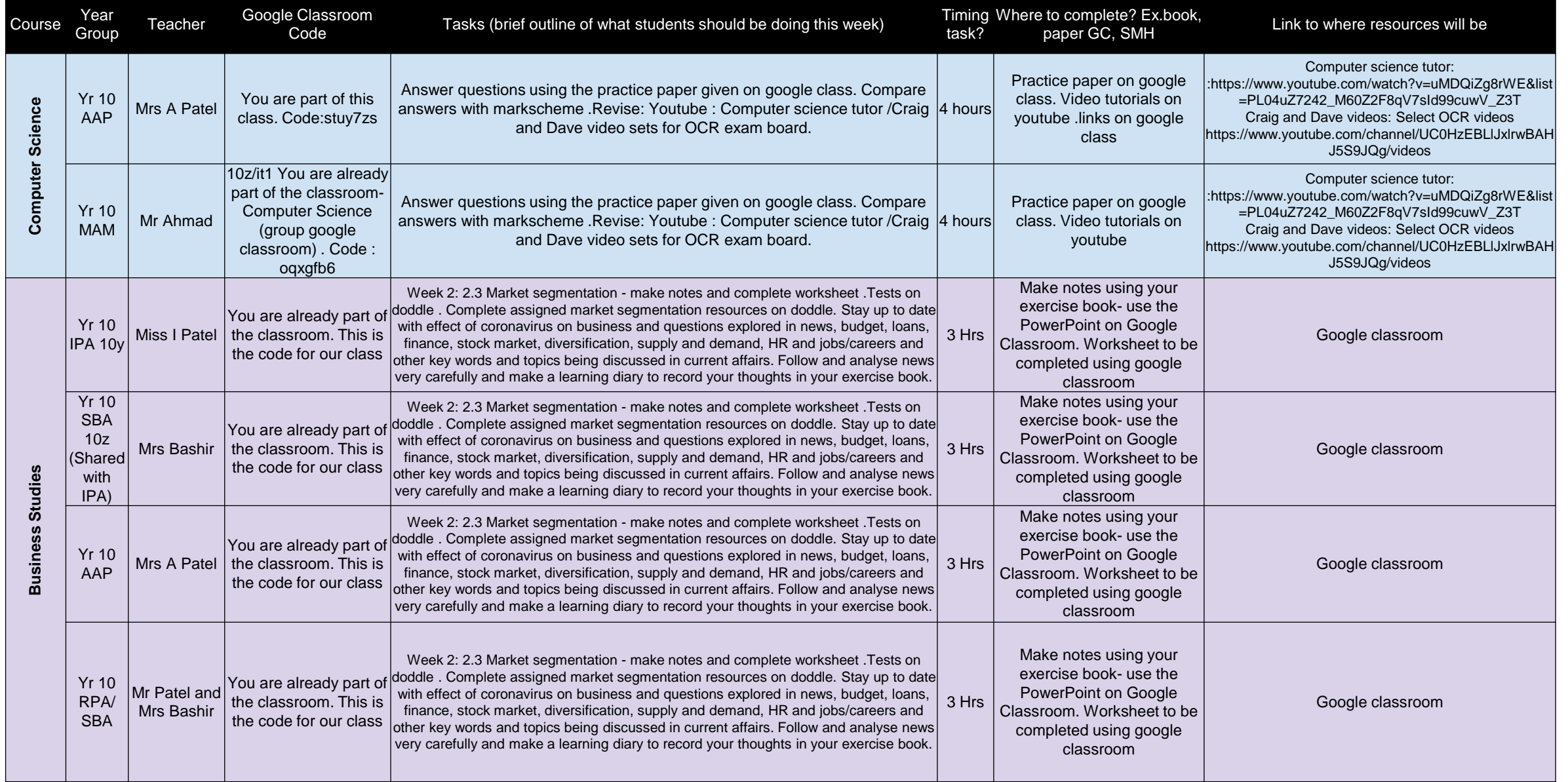

https://my.dynamic-learning.co.uk., Centre ID: 17648 ,username is your first name and password is surname.

## **Year 10 ICT Home Learning Tasks**

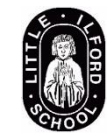

### **WEEK THREE**

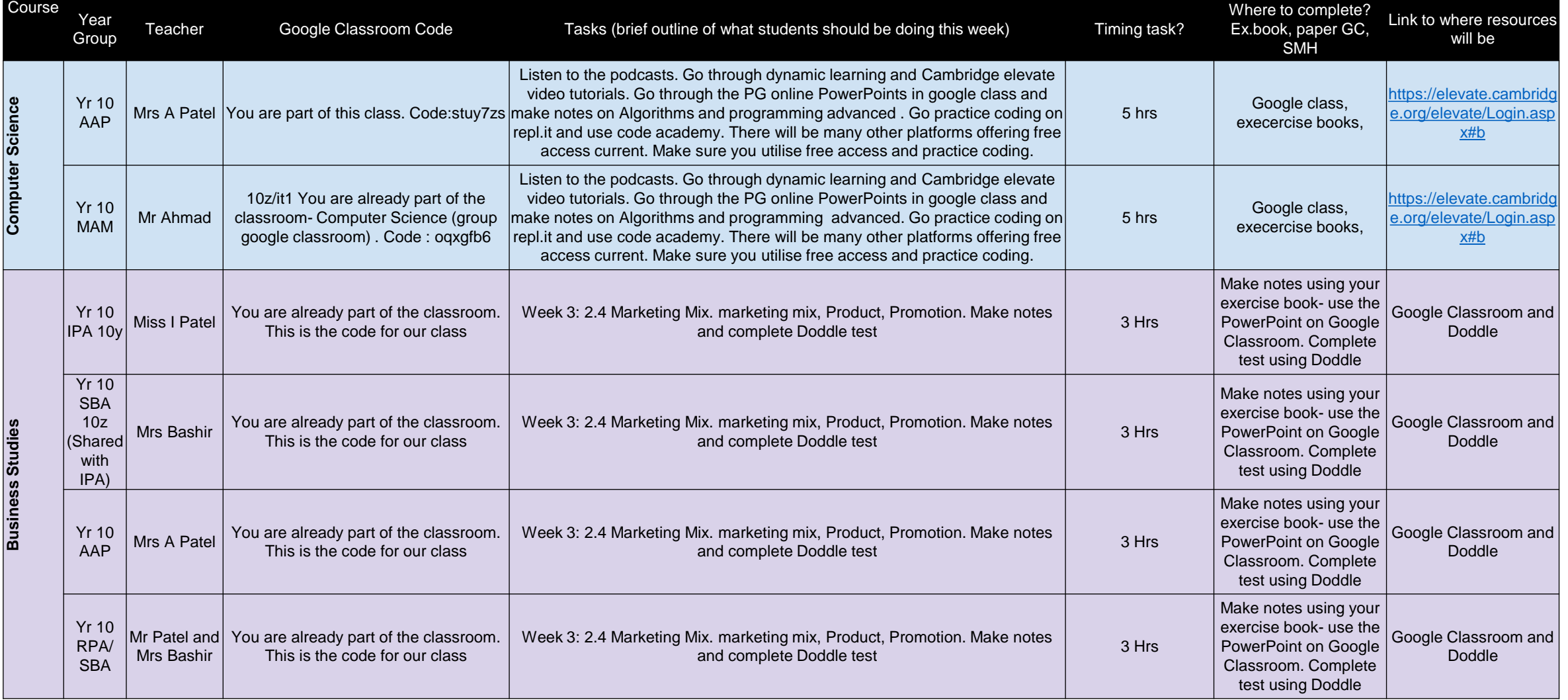